https://cloudblue.com

PostgreSQL Database Extension

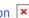

# **CLOUDBLUE DATABASE EXTENSION TERMS OF USE**

× This article has been generated from the online version of the catalog and might be out of date. Please, make sure to always refer to the online version of the catalog for the up-to-date information.

Auto-generated at September 4, 2025

Last Modified: April 19, 2023

CloudBlue Database Extension, a service for requesting and accessing online database provisioned by CloudBlue, is provided to you or the entity that you represent (hereinafter "you" or "your") by the applicable CloudBlue entity listed here (hereinafter "CloudBlue"), according to the following terms and conditions (hereinafter "terms") in addition to CloudBlue connect terms of service. use of CloudBlue Database Extension signifies your acceptance of the terms and terms of use. If you do not agree to the terms, do not proceed or use CloudBlue Database Extension in any manner.

#### 1. The Service

CloudBlue Database Extension is a Service that lets you request and access online database provisioned by CloudBlue. CloudBlue Database Extension enables you to store information used by extension applications developed within CloudBlue Connect's DevOps module.

#### 2. Accessing CloudBlue Database Extension

CloudBlue Database Extension is a part of CloudBlue's suite of online extensions (hereinafter "CloudBlue Services"). You will be able to access CloudBlue Database Extension by using your common account for all CloudBlue Connect Services (hereinafter "Connect Account"). You may also access your extensions through the application programming interface provided by CloudBlue ("API").

#### 3. Restrictions on Use

By using CloudBlue Database Extension, you agree that,

- Extensions that you create using CloudBlue Database Extension may be sold or offered as business solutions only through CloudBlue Connect Extensions Catalog.
- You are not permitted to create extensions for multiple organizations.
- Only customers, and not the employees of your organization, can be added to the Customer Portal.

## 4. Sharing Your Extensions

You may keep an extension private or make it public. You may also keep the extension partially private by keeping some of the components of the extension as private and the rest of the components as public. Private extensions and Private components may be shared to persons invited by you ("**Shared Users**"). The Shared Users will be able to access the private extensions and Private components only by signing in to their CloudBlue Connect Accounts. If you invite anyone who does not have a CloudBlue Connect Account to access private extensions and private components, such persons will be able to access the private extensions only by creating a CloudBlue Connect Account.

You may assign 'developer' privileges to persons invited by you ("**Developer**"). Developers may create extensions on your behalf. Developers will also have the privileges of modifying, sharing and making public the extensions created by Developers for you and for the extensions for which developer privileges have been assigned by you.

Shared Users and the Developer will have all the privileges assigned by you until you revoke such access privileges. You must make sure that you revoke access privileges if the purpose for which the access privilege has been granted is fulfilled.

Public extensions may be crawled and indexed by search engines. You must make sure that you do not accidentally make any extension containing confidential information public.

#### 5. Usage Limits

CloudBlue may prescribe usage limits, including number of applications, extensions, Shared Users, the size of file attachments and number of records. You understand that CloudBlue may restrict an activity if you reach the usage limit corresponding to such activity. CloudBlue may also prescribe restrictions on usage through the API.

## 6. Ownership

CloudBlue owns all rights, title, and interest, including all intellectual property rights in the components, and all related technology provided by CloudBlue Database Extension (collectively, the "CloudBlue Materials"). Except for the limited use right expressly granted to you under the Terms, CloudBlue does not grant you any right, title, or interest in the CloudBlue Materials. You retain ownership of any intellectual property rights in the extensions developed by you, subject to CloudBlue's rights in any underlying CloudBlue Materials.

#### 7. Security

You understand that CloudBlue Database Extension is only a platform for creating extensions using database applications and that you are entirely responsible for the extensions developed by you. You specifically understand that security vulnerabilities may result from business logic and implementation errors in the application. You acknowledge and agree remain primarily responsible for the integrity, confidentiality, and accessibility of your data. You agree to indemnify and hold CloudBlue harmless for and against any third party claims regarding incidents relating to your data.

If an extension has been developed by someone on your behalf or if you install an extension from CloudBlue Connect Extensions Catalog, you must ensure that the extension is adequately secure.

You shall not circumvent the user authentication and authorization mechanism provided by CloudBlue Database Extension by developing your own user authentication and authorization mechanisms to public extensions and public components.

CloudBlue is not responsible for any monitoring, backup, and other operational functions of managing the database provisioned through CloudBlue Database Extension.

### 8. Phishing

You shall not use CloudBlue Database Extension for phishing. You understand that CloudBlue may terminate your CloudBlue Account if you use CloudBlue Database Extension for obtaining any login credentials, credit card numbers, social security numbers, account numbers and security codes.

CloudBlue reserves the right to screen extensions and components that contain fields intended to collect login credentials, credit card numbers, social security numbers, account numbers and security codes. However, CloudBlue will not screen your data.

# 9. Modification of Terms of Use

CloudBlue reserves the right to modify CloudBlue Database Extension Terms of Use. Modifications to the Terms of Use are

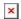

effective upon your use of CloudBlue Database Extension subsequent to publication of such modification.